# CSE211: Compiler Design Oct. 4, 2022

• **Topic**: Parser Generator Example (PLY)

#### • **Questions**:

- *What is a parser generator?*
- *Do you have any experience with a parser generator?*

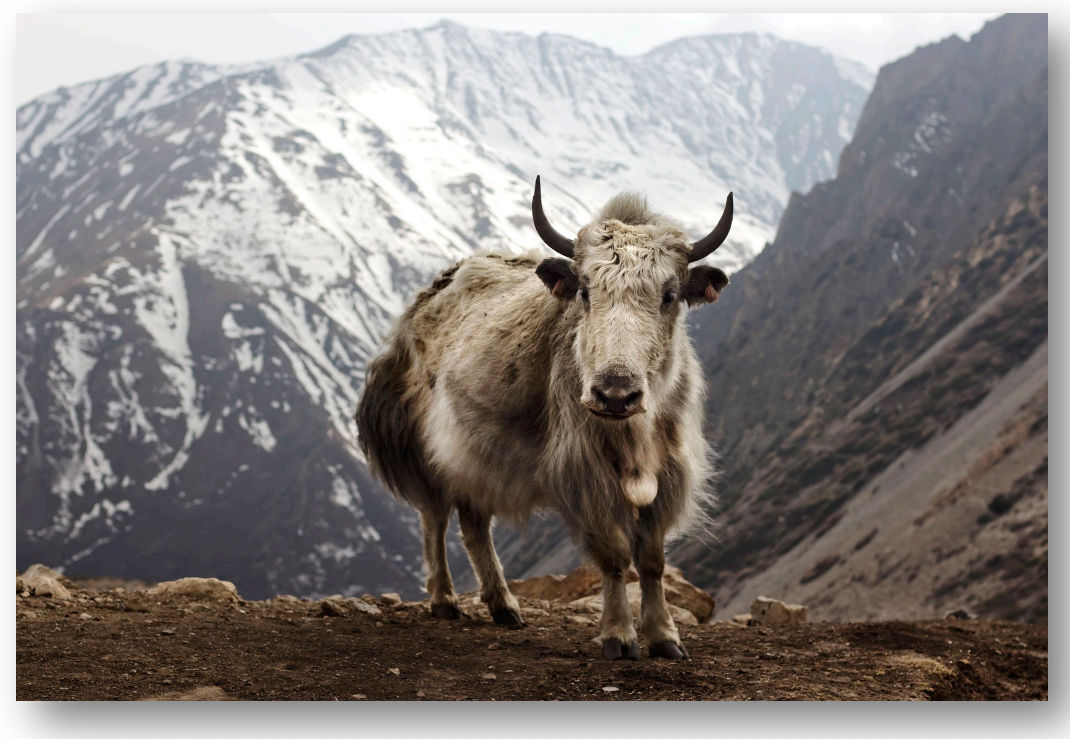

from: https://en.wikipedia.org/wiki/Yak

- Everyone should be on the class Piazza
	- There are still people who haven't signed up
- Please make sure to record attendance for today!

- Assignment 1 will be released by midnight tonight
- Two parts:
	- A very simple interpreter for a very simple language
	- A regular expression matcher using parsing with derivatives
- We will use PLY as our parser generator
	- If you want to use something different, e.g. Antlr, lex, yacc, let me me know!
	- Please let me know by Friday if you want to use something different
- Please write down your pair programming partner on the google sheet in the announcement (will provide a link with the homework release)

- Pair programming assignment:
	- Different from a group project
	- **Any work on the assignment must be done together!**
	- **Help each other with understanding!**
- You will need a different partner for each assignment
- One team will have three

- Office hours moved to Friday again this week so that you have a chance to get started on the HW
- Sign up sheet will be released at 11 AM on Friday
	- Look for a canvas announcement

- Next week:
	- I will be in Chicago for PACT
	- Tuesdays lecture will be asynchronous
	- Office hours will move to Friday again.
- The week after:
	- I will be in Phoenix for the Khronos Group F2F
	- Thursdays lecture will be asynchronous
	- Office hours will be on Tuesday after class
- **That should be all my travel for the quarter**

## Review

• What is the difference between tokenizing and parsing

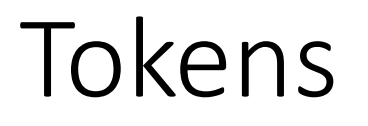

• splits an input into tokens (e.g. parts of speech)

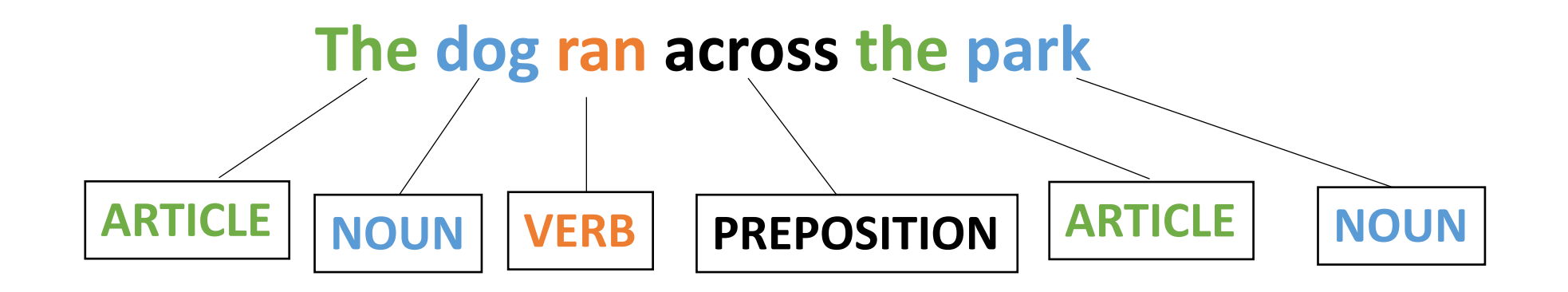

## Parsing

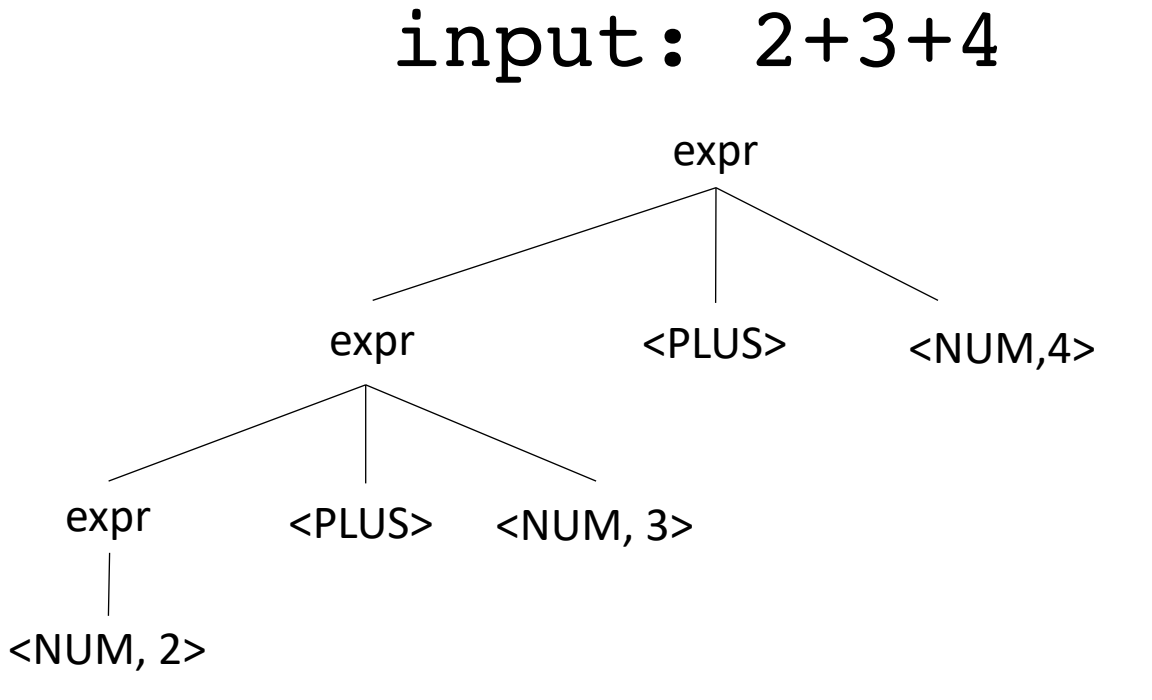

# Review

- How did we specify
	- Tokens
	- Parsing grammar

## Let's work through an example

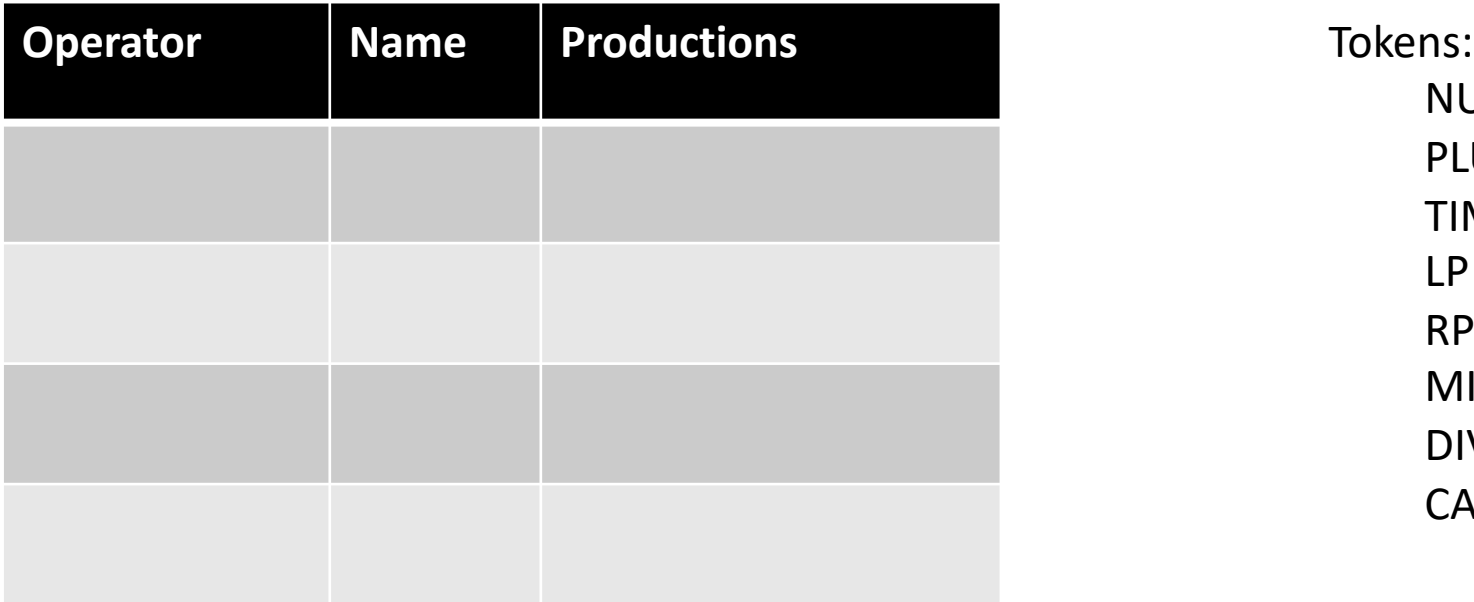

 $NUM =$ PLUS =  $TIMES =$  $LP =$  $RP =$ MINUS =  $DIV =$ CARROT =

# Let's work through an example

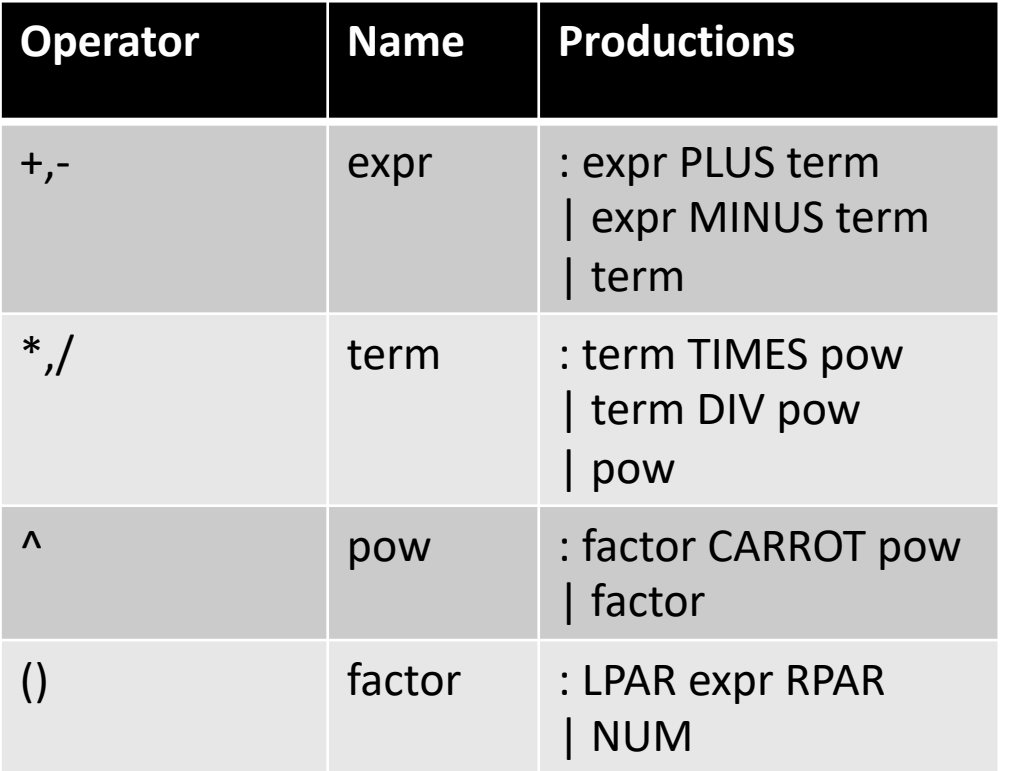

Tokens:  $NUM = [0-9]+$  $PLUS = ' \ +'$ TIMES =  $'\$  $LP = \sqrt{\prime}$  $RP = \Upsilon'$  $MINUS = '-'$  $DIV = '$ /'  $CARROT =' \wedge'$ 

# CSE211: Compiler Design Oct. 4, 2022

• **Topic**: Parser Generator Example (PLY)

#### • **Questions**:

- *What is a parser generator?*
- *Do you have any experience with a parser generator?*

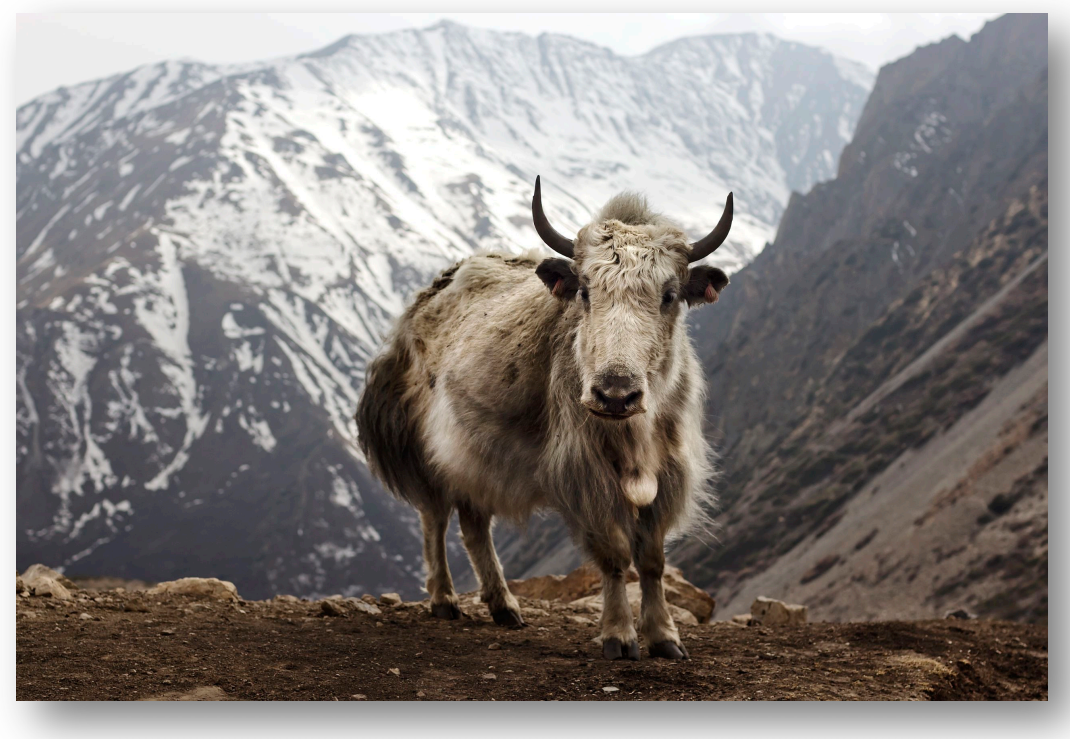

from: https://en.wikipedia.org/wiki/Yak

# Parser generators

- Specify:
	- Tokens
	- Production Rules
	- Production Actions
- Parser generator gives you a function in which you can pass strings
	- Executes production actions
	- Error reporting

# **Historically**

- Lex
	- lexer (scanner)
	- released in 1975
	- co-developed by Eric Schmidt
	- "Flex" is a common open-source implementation
	- historically outputs a .c file
- Yacc (Yet Another Compiler Compiler)
	- parser
	- released in 1975
	- originally written in B, but soon rewritten in C
	- interface is widely supported, but newer implementations are more widely used now
	- historically outputs a .c file

# **Historically**

#### • Bison

- Parser only, often coupled with flex
- Released in 1985: actively maintained
- better error tracking and debugging
- compatible with yacc rules
- outputs C/++, Java

# More modern

#### • Antlr

- Lexer and Parser
- Released 1992, actively maintained
- BSD License
- From Wikipedia, used in:
	- The expression evaluator in Numbers, Apple's spreadsheet. [citation needed]
	- Twitter's search query language. [citation needed]
- Outputs: Python, Javascript, C#, Swift
- Others: https://en.wikipedia.org/wiki/Comparison of parser generators
- An implementation of Lex and Yacc in Python
- links:
	- source: https://github.com/dabeaz/ply
	- docs: https://ply.readthedocs.io/en/latest/
- We are going to build several parsers today
- Your homework augments this example in several ways:
	- *Variables, Scope, Precedence, Associativity*

# Demo

- *Lots of thanks to the excellent PLY documentation! Some functions are copied from there*
- *Setup:*
	- *clone the ply repo*
	- *make a new directory*
	- *copy the ply/ directory into the directory*

# A Simple Language

- ARTICLE =  ${The, A, My, Your}$
- NOUN = {Dog, Car, Computer}
- VERB = {Ran, Crashed, Accelerated}
- ADJECTIVE = {Purple, Spotted, Old}

• *Library import*

**import** ply.lex **as** lex

• *Token list*

tokens = ["ADJECTIVE", "NOUN", "VERB", "ARTICLE"]

• *Token specification*

```
t_ADJECTIVE = "old|purple|spotted"
t_NOUN = "dog|computer|car"
t<sup>_</sup>ARTICLE = "the|my|a|your"
t_VERB = "ran|crashed|accelerated"
```
• *Build the lexer*

 $lexer = lex.lex()$ 

• *Need an error function*

```
# Error handling rule
def t_error(t):
    print("Illegal character '%s'" % t.value[0])
    exit(1)
```
• *Now give the lexer some input*

lexer.**input**("dog") print(lexer.token())

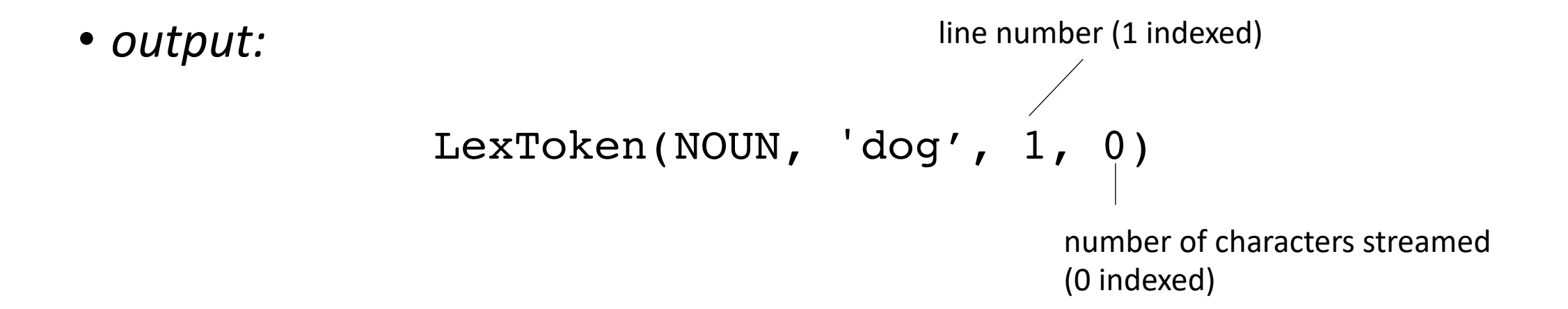

• *try a longer string:*

lexer.**input**("dog computer")

What happens?

• *The lexer streams the input, we need to stream the tokens:*

```
# Tokenize
while True:
   tok = lexer.token()
   if not tok:
       break # No more input
   print(tok)
```
• *Need to add a token for whitespace!*

tokens = ["ADJECTIVE", "NOUN", "VERB", "ARTICLE", "WHITESPACE"] t\_WHITESPACE = '\ ' ...

• *Now we can lex:*

```
LexToken(NOUN,'dog',1,0)
LexToken(WHITESPACE, ' ', 1, 3)
LexToken(NOUN,'computer',1,4)
```
• *Now we can do a sentence*

lexer.**input**("my spotted dog ran")

```
LexToken(ARTICLE,'my',1,0)
LexToken(WHITESPACE, ' ', 1, 2)
LexToken(ADJECTIVE,'spotted',1,3)
LexToken(WHITESPACE, ' ', 1, 10)
LexToken(NOUN,'dog',1,11)
LexToken(WHITESPACE, ' ', 1, 14)
LexToken(VERB, 'ran', 1, 15)
```
Can we clean this up?

• *We can ignore whitespace*

```
#t WHITESPACE = '\t_ignore = ' '
```
*No need for the \ because ignore is just characters, not a regex*

*gets simplified to:*

```
LexToken(ARTICLE,'my',1,0)
LexToken(WHITESPACE, ' ', 1, 2)
LexToken(ADJECTIVE,'spotted',1,3)
LexToken(WHITESPACE, ' ', 1, 10)
LexToken(NOUN,'dog',1,11)
LexToken(WHITESPACE, ' ', 1, 14)
LexToken(VERB, 'ran', 1, 15)
```
LexToken(ARTICLE,'my',1,0) LexToken(ADJECTIVE,'spotted',1,3) LexToken(NOUN,'dog',1,11) LexToken(VERB, 'ran', 1, 15)

• *What about newlines?*

lexer.**input**(""" my spotted dog ran the old computer crashed """)

• *Need to add a newline token!*

• *What about newlines?*

lexer.**input**(""" my spotted dog ran the old computer crashed """)

• *Need to add a newline token!*

tokens = ["ADJECTIVE", "NOUN", "VERB", "ARTICLE", "NEWLINE"]  $t$ <sup>NEWLINE = " $\ln$ "</sup>

```
LexToken(NEWLINE, '\n', 1, 0)
LexToken(ARTICLE,'my',1,1)
LexToken(ADJECTIVE,'spotted',1,4)
LexToken(NOUN,'dog',1,12)
LexToken(VERB, 'ran', 1, 16)
LexToken(NEWLINE, '\n', 1, 19)
LexToken(ARTICLE,'the',1,20)
```
*Line numbers are not updating*

• *Token actions*

 $t$ <sup>NEWLINE = " $\ln$ </sup>

Changes into:

```
def t_NEWLINE(t):
    "'\\n"
    t.lexer.lineno += 1
    return t
```
docstring is the regex, lexer object which has a linenumber attribute.

If we don't return anything, then it is ignored.

• *Example: changing gendered pronouns into gender neutral pronouns*

tokens = ["ADJECTIVE", "NOUN", "VERB", "ARTICLE", "NEWLINE", "PRONOUN"] t\_PRONOUN = "her|his|their"

lexer.**input**(""" his spotted dog ran her old computer crashed """)

• *Add a token action:*

```
def t_PRONOUN(t):
    "her|his|their"
    if t.value in ["his", "her"]:
       t.value = "their"
    return t
```
Now output will have all gender neutral pronouns!

## How to handle keywords and ids

```
tokens = ["IF", "ELSE", "ID"]
t ID = "[a-zA-Z]+"
t IF = "if"t_ELSE = "else"
t ignore = ' 'def t_error(t):
    print("Illegal character '%s'" % t.value[0])
    print("line number: %d" % t.lexer.lineno)
    exit(1)
lexer = lex.lex()lexer.input("if")
```
## How to handle keywords and ids

```
reserved = {
  'if' : 'IF',
  'else' : 'ELSE'
}
tokens = ["ID"] + list(reserved.values())
def t_ID(t):
   "[a-zA-Z]+"
   t.type = reserved.get(t.value, 'ID')
    return t
```
This will work!
- For this, we will use lexer and parser
- input:
	- 1 or more mathematical expressions separated by a ;
	- mathematical expressions can have non-negative integers as operands
	- mathematical operators are +,-,\*,/ and ()
- output:
	- the solution to each expression

## Production rules vs production actions

- Great to check if a string is grammatically correct
- But can the production rules actually help us with compilation??

### Production actions

- Each production *option* is associated with a code block
	- It can use values from its children
	- it returns a value to its parent
	- Executed in a post-order traversal (natural order traversal)

## Production actions

*Example: executing a mathematical expression during parsing* 

Children values are passed in as an array C, indexed from left to right expr

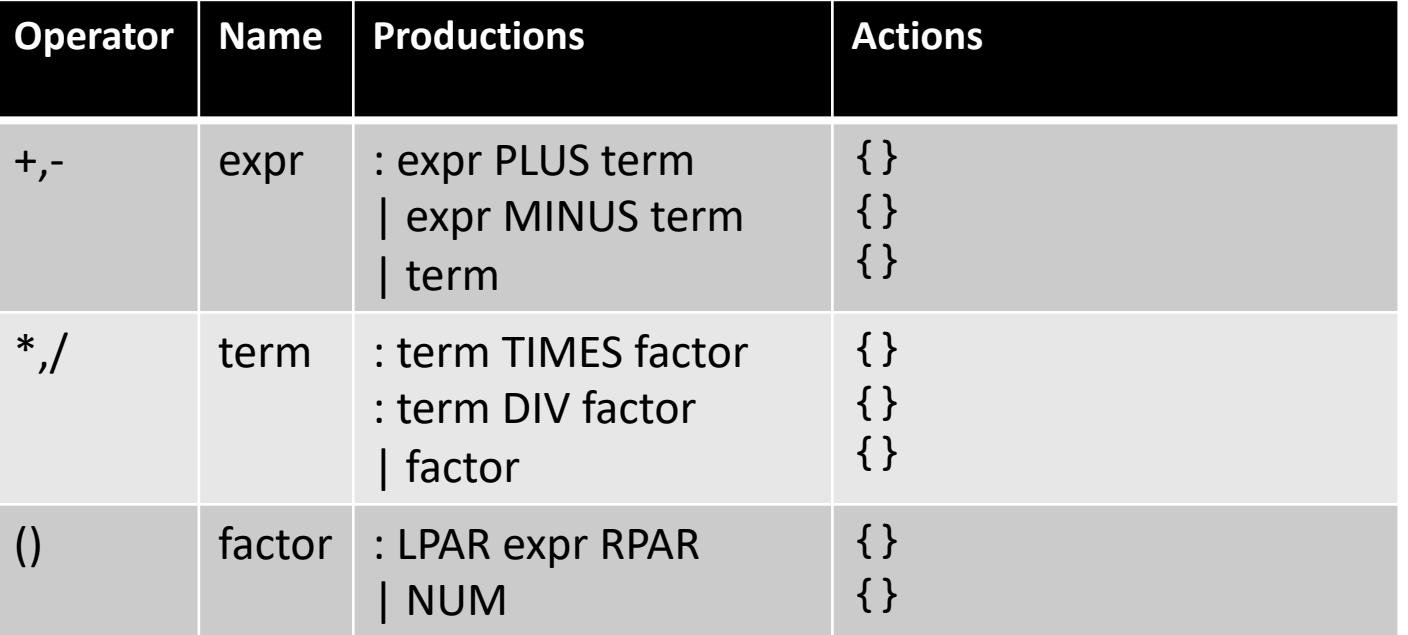

input: 1+5\*6

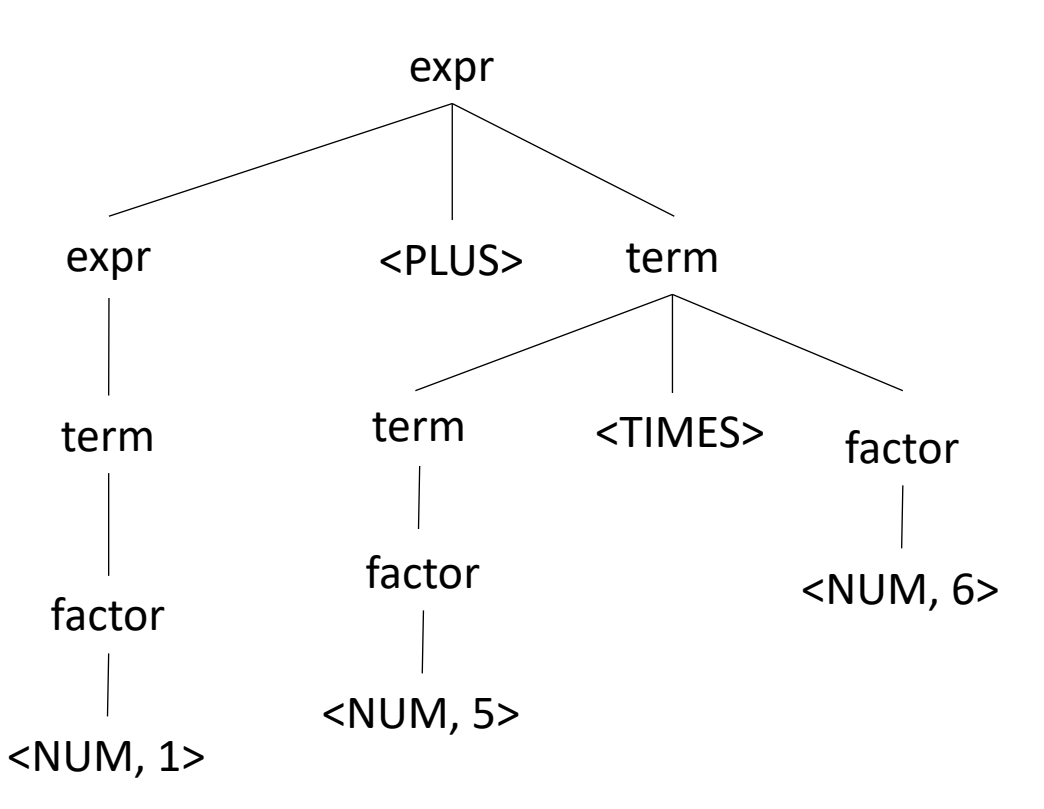

# Production actions

*Example: executing a mathematical expression during parsing* 

Children values are passed in as an array C, indexed from left to right expr

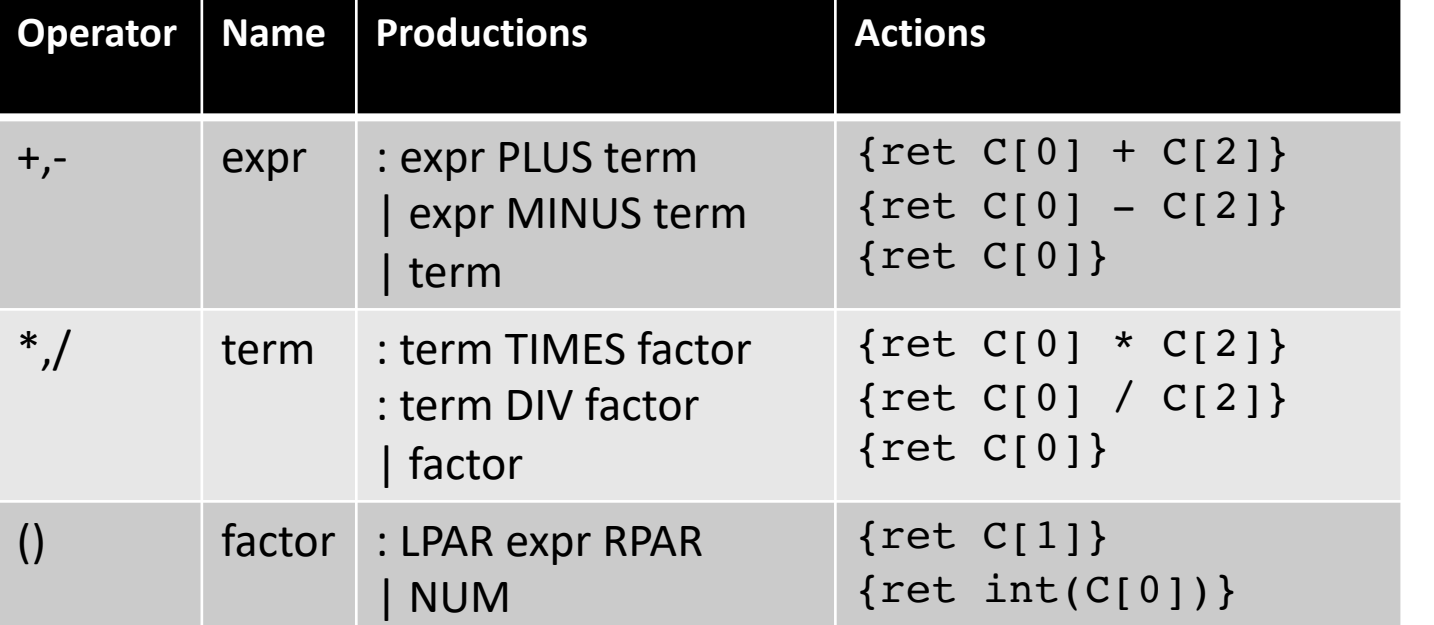

input: 1+5\*6

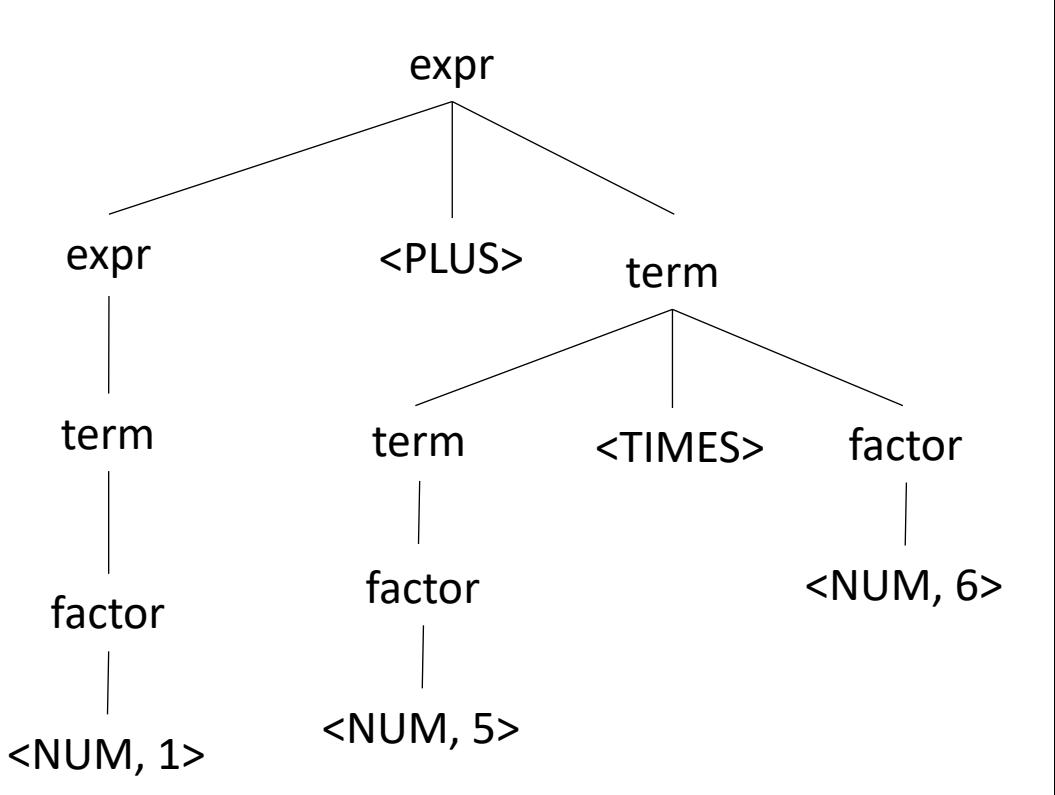

We have just implemented a simple arithmetic interpreter!

**import** ply.lex **as** lex

tokens = ["NUM", "MULT", "PLUS", "MINUS", "DIV", "LPAR", "RPAR", "SEMI", "NEWLINE"]

 $t$  NUM =  $'(0-9)+'$ t MULT =  $'\xleftarrow{\star}$ t PLUS =  $'\$  $t$  MINUS =  $'$ t  $DIV = '/'$ t LPAR =  $'\(')$  $t$ <sub>RPAR</sub> = '\)' t  $SEMI = ";"$  $t$ \_ignore =  $'$  ' **def t\_NEWLINE**(t):  $"'\$ t.lexer.lineno += 1 # Error handling rule **def t\_error**(t): **print**("Illegal character '%s'" % t.value[0]) exit(1)  $lexer = lex.lex()$ 

*Set up the lexer*

• *Import the library*

**import** ply.yacc **as** yacc

• Simple rule

```
def p_expr_num(p):
    "expr : NUM"
```
 $\frac{\text{``expr : NUM''}}{\text{p}[0] = \text{int}(p[1])}$  functions are given prefixed by  $p$ 

production rules are the doc string

return values are stored in p[0] children values are in p[1], p[2], etc.

• *Try it out*

```
parser = yacc.yacc(debug=True)
```

```
result = parser.parse("5")
print(result)
```
• *Next rule*

```
def p_expr_plus(p):
    "expr : expr PLUS expr"
    p[0] = p[1] + p[3]
```
• Try it again

```
result = parser.parse("5 + 4")
print(result)
```
*What errors are we getting? Can we look into them?*

• *Set an error function*

```
def p_error(p):
    print("Syntax error in input!")
```
• Set associativity (and precedence)

```
precedence = (
    ('left', 'PLUS'),
)
```
• *Next rules*

```
def p_expr_minus(p):
    "expr : expr MINUS expr"
    p[0] = p[1] - p[3]
```

```
def p_expr_mult(p):
    "expr : expr MULT expr"
    p[0] = p[1] * p[3]
```

```
def p_expr_div(p):
    "expr : expr DIV expr"
    p[0] = p[1] / p[3]
```

```
precedence = [
    ('left', 'PLUS', 'MINUS'),
    ('left', 'MULT', 'DIV'),
]
```
• *Last rule for expressions*

```
def p_expr_par(p):
   "expr : LPAR expr RPAR"
   p[0] = p[2]
```
• *An extra we can easily implement*

```
def p_expr_div(p):
    "expr : expr DIV expr"
    if p[3] == 0:
        print("divide by 0 error:")
        print("cannot divide: " + str(p[1]) + " by 0")exit(1)
    p[0] = p[1] / p[3]
```
• *Combining rules:*

```
def p_expr_plus(p):
    "expr : expr PLUS expr"
    p[0] = p[1] + p[3]
```

```
def p_expr_minus(p):
    "expr : expr MINUS expr"
    p[0] = p[1] - p[3]
```

```
def p_expr_mult(p):
    "expr : expr MULT expr"
    p[0] = p[1] * p[3]
```

```
def p_expr_bin(p):
    """""
    expr : expr PLUS expr
         | expr MINUS expr
          | expr MULT expr
    """
    if p[2] == '+':
        p[0] = p[1] + p[3]elif p[2] == '-':
        p[0] = p[1] - p[3]elif p[2] == '*':p[0] = p[1] * p[3]else:
        assert(False)
```
# Multiline calculator demo using lambdas

• demo

# One consideration: Scope

- What is scope?
- Can it be determined at compile time? Can it be determined at runtime?
- C vs. Python
- Anyone have any interesting scoping rules they know of?

### One consideration: Scope

• Lexical scope example

int  $x = 0$ ; int  $y = 0$ ;  $\{$ int  $y = 0$ ;  $x+=1;$  $y+=1;$ }  $x+=1;$ 

 $y+=1;$  What are the final values in x and y?

- Symbol table
- Global object, accessible (and mutable) by all production actions
- two methods:
	- **lookup(id)** : lookup an id in the symbol table. Returns None if the id is not in the symbol table.
	- **insert(id,info)** : insert a new id (or overwrite an existing id) into the symbol table along with a set of information about the id.

What information might we store about an id?

### a very simple programming language

```
VARIABLE NAME = "[a-z]+"
INCREMENT = "\\+\\+"TYPE = "int"LB = "{''}RB = "}''int x;
                                                        x++;
                                                        int y;
                                                        y++;
```
 $SEMI =$ ";"

statements are either a declaration or an increment

### a very simple programming language

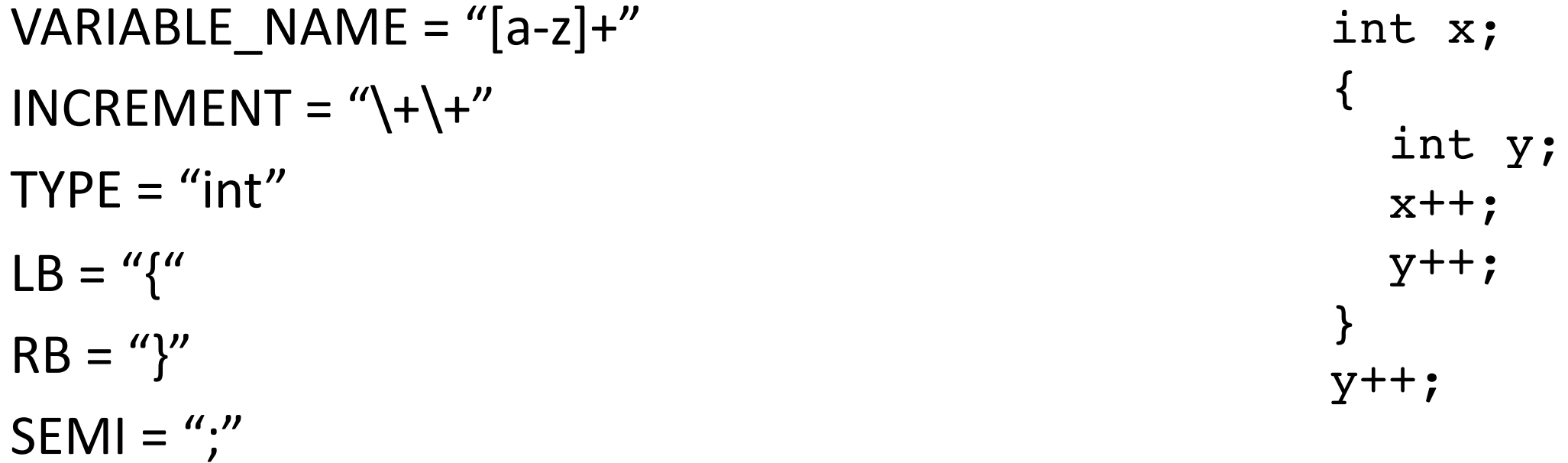

statements are either a declaration or an increment

### a very simple programming language

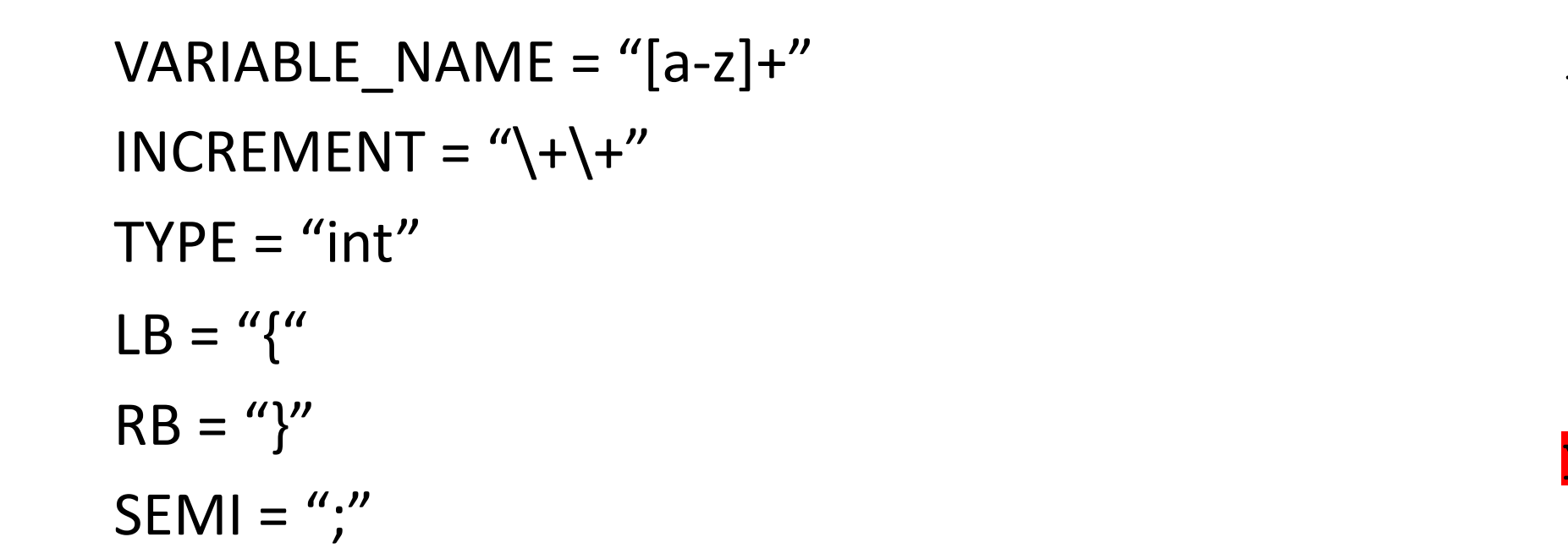

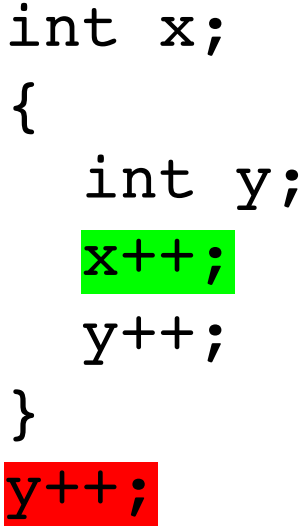

statements are either a declaration or an increment

• SymbolTable ST;

#### declare\_variable: TYPE VARIABLE\_NAME SEMI {}

Say we are matched string: int x;

**lookup(id)** : lookup an id in the symbol table. Returns None if the id is not in the symbol table.

**insert(id,info)** : insert a new id (or overwrite an existing id) into the symbol table along with a set of information about the id.

• SymbolTable ST;

declare\_variable: TYPE VARIABLE\_NAME SEMI  ${ST.insert(C[1], C[0])}$ 

Say we are matched string: int x;

In this example we are storing a type

• SymbolTable ST;

Say we are matched string: x++;

#### variable\_inc: VARIABLE\_NAME INCREMENT SEMI {}

**lookup(id)** : lookup an id in the symbol table. Returns None if the id is not in the symbol table.

**insert(id,info)** : insert a new id (or overwrite an existing id) into the symbol table along with a set of information about the id.

• SymbolTable ST;

Say we are matched string: x++;

```
variable_inc: VARIABLE_NAME INCREMENT SEMI
{if not ST.lookup(x):
    raise SymbolTableException;
 else:
```

```
... // continue}
```
• SymbolTable ST;

statement : variable\_inc | declare\_variable

statement\_list : statement\_list statement | statement

• SymbolTable ST;

statement : variable\_inc | declare\_variable

statement list : statement list statement | statement

*adding in scope*

• SymbolTable ST;

statement : variable\_inc declare\_variable | LBAR statement list RBAR

statement\_list : statement\_list statement | statement

• SymbolTable ST;

statement : **LBAR** statement\_list RBAR

start a new scope S remove the scope S

- Symbol table
- four methods:
	- **lookup(id)** : lookup an id in the symbol table. Returns None if the id is not in the symbol table.
	- **insert(id,info)** : insert a new id into the symbol table along with a set of information about the id.
	- **push\_scope()** : push a new scope to the symbol table
	- **pop\_scope() :** pop a scope from the symbol table

• SymbolTable ST;

statement : **LBAR** statement\_list RBAR

start a new scope S remove the scope S

*Think about how to solve with production rules*

- Thoughts? What data structures are good at mapping strings?
- Symbol table
- four methods:
	- **lookup(id)** : lookup an id in the symbol table. Returns None if the id is not in the symbol table.
	- **insert(id,info)** : insert a new id into the symbol table along with a set of information about the id.
	- **push\_scope()** : push a new scope to the symbol table
	- **pop\_scope() :** pop a scope from the symbol table

- Many ways to implement:
- A good way is a stack of hash tables:

base scope | HT 0

- Many ways to implement:
- A good way is a stack of hash tables:

push\_scope()  $\qquad$  HT 0

- Many ways to implement:
- A good way is a stack of hash tables:

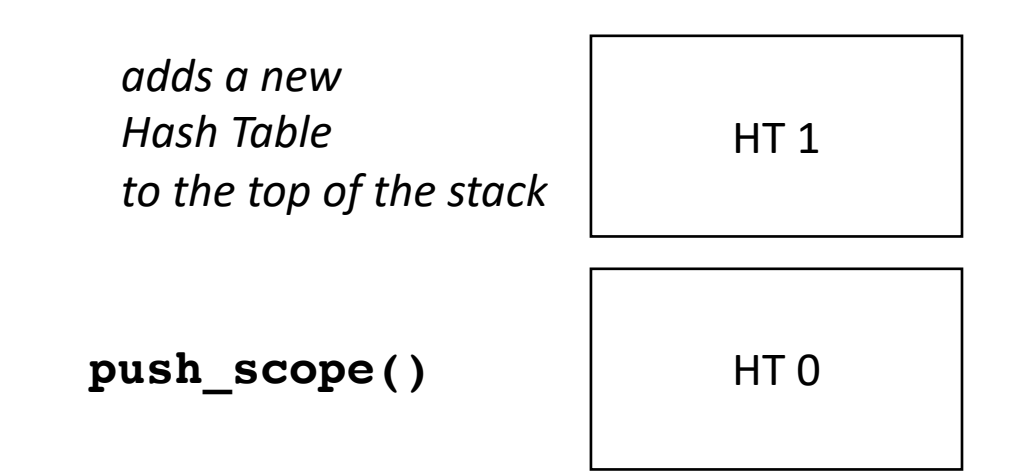

- Many ways to implement:
- A good way is a stack of hash tables:

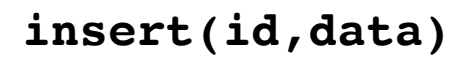

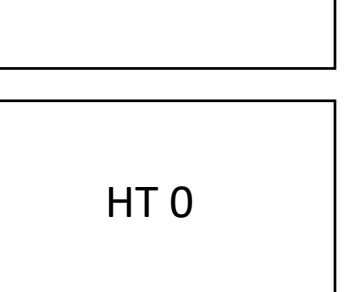

HT<sub>1</sub>
- Many ways to implement:
- A good way is a stack of hash tables:

insert (id  $\rightarrow$  data) at top hash table

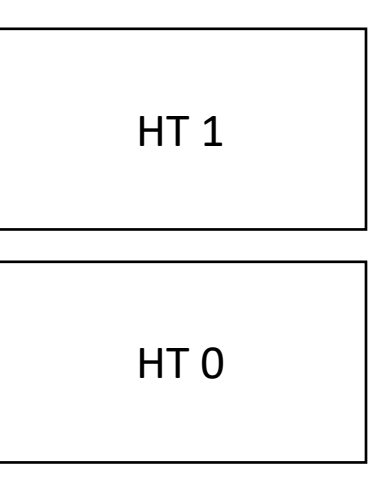

**insert(id,data)** 

- Many ways to implement:
- A good way is a stack of hash tables:

HT<sub>1</sub>

HT 0

**lookup(id)** 

- Many ways to implement:
- A good way is a stack of hash tables:

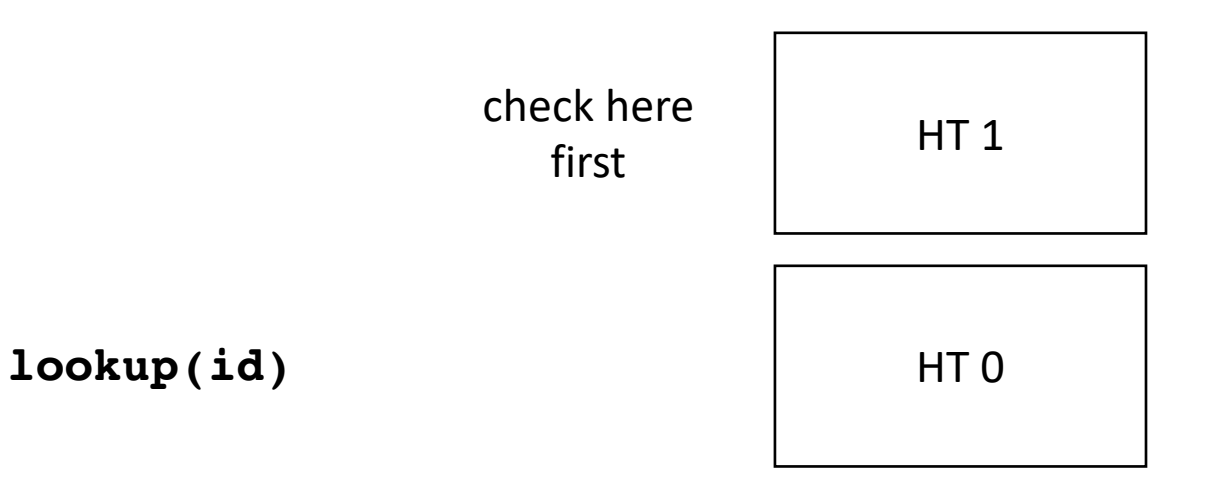

- Many ways to implement:
- A good way is a stack of hash tables:

HT<sub>1</sub>

HT 0

**lookup(id)** then check

Stack of hash tables

here

- Many ways to implement:
- A good way is a stack of hash tables:

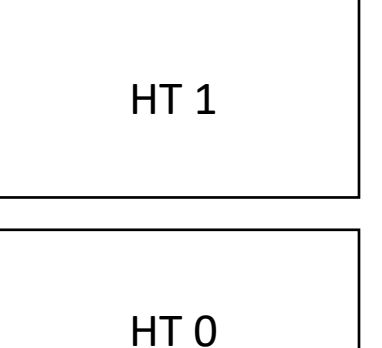

**pop\_scope()** 

- Many ways to implement:
- A good way is a stack of hash tables:

HT 0

• Example int  $x = 0;$ int  $y = 0$ ;  $\{$ int  $y = 0$ ;  $x++;$  $y++;$ }  $x++;$ y++;

HT 0